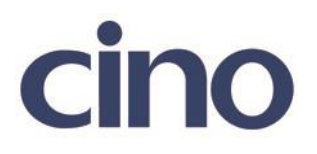

## バーコードリーダー設定表

(設定項目:Codabar/NW-7 のチェックデジット転送設定)

設定内容:Codabar/NW-7 のチェックデジット(終端文字)の転送設定をします。

以下のバーコードを順番に読み取って設定して下さい。

①:設定開始

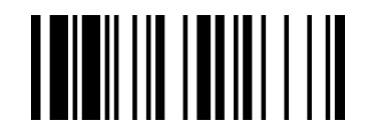

②:Codabar/NW-7 設定

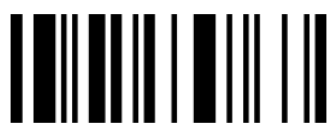

下記の設定項目のいずれかを選択してください。

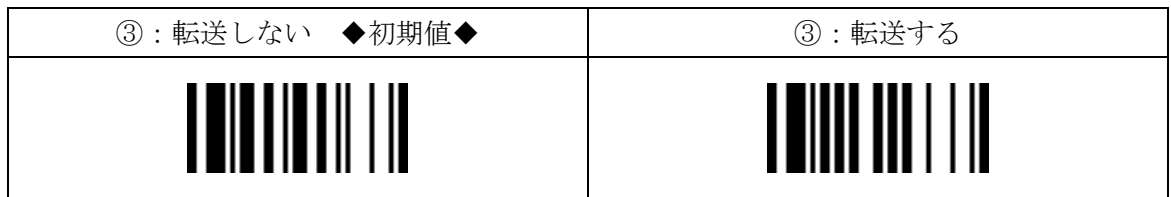

④:設定終了

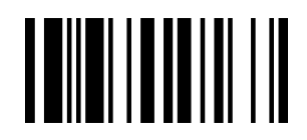

201707